$y_{\phi a}$ : УГАТУ, 2013  $B$ е $\sigma$ тичик  $\mathcal{Y}$ Т $A$  $\mathcal{W}$  $\mathcal{Y}$   $\qquad \qquad$  т. 17, № 3, (56). С. 3—8

АВИАЦИОННАЯ И РАКЕТНО-КОСМИЧЕСКАЯ ТЕХНИКА

УДК 621.452.3

## **И. А. Кривошеев, О. Н. Иванова**

# **МЕТОДИКА ИДЕНТИФИКАЦИИ ИМИТАЦИОННОЙ МОДЕЛИ ГТД ДЛЯ ВЫЯВЛЕНИЯ ИНДИВИДУАЛЬНЫХ ХАРАКТЕРИСТИК ЕГО УЗЛОВ И ДРУГИХ ЭЛЕМЕНТОВ**

Рассматривается методика идентификации имитационной модели ГТД по результатам испытаний или контроля параметров в процессе эксплуатации. Для того чтобы задача сводилась к подбору исключительно «нережимных» параметров, предлагается использовать обезразмеренные характеристики узлов и подбирать значения «параметров их образмеривания». При использовании зарегистрированных параметров на нескольких режимах работы ГТД предложен метод поочередного подбора значений параметров отдельных групп, тогда как значения другой группы параметров, подлежащих определению, временно «замораживаются» на «верхнем», а затем на «нижнем» краях их диапазонов. Дальнейшая автоматизация решения задачи показана с использованием тиражированной (по режимам) имитационной модели ГТД. *Имитационная модель ГТД, идентификация имитационной модели ГТД, образмеренные характристики узлов ГТД*

В соответствии с концепцией, предложенной автором совместно с профессором И. А. Кривошеевым (НИЛ САПР-Д УГАТУ) в [1], для информационной поддержки изделия (ИПИ/CALS), на протяжении всего ЖЦ (жизненного цикла), от начала проектирования ГТД до его сдачи в серийное производство и далее в эксплуатации, он сопровождается формирующимися и непрерывно развивающимися вместе с ним набором разноуровневых моделей. Для поддержания целостности единого информационного пространства (ЕИП) в процессе доводки и эксплуатации ГТД необходимо согласовывать модели разного уровня между собой и с результатами испытаний и контроля параметров. Требуется идентифицировать модели, для того чтобы они были адекватны реальному объекту. Эффективность проектирования, доводки, отладки ГТД, контроля его технического состояния в эксплуатации определяется степенью адекватности используемых на этих этапах моделей. При этом различают среднестатистические модели конкретного типа двигателей и индивидуальные математические модели – конкретного экземпляра. Формирование таких моделей и контроль изменения их параметров в процессе ЖЦ конкретного экземпляра двигателя производится с использованием методов идентификации по ограниченному набору экспериментальных данных (рис. 1) [1].

Проведенный анализ показал, что в авиадвигателестроении существуют проблемы, связанные:

– с необходимостью совершенствования методов и повышения точности расчета параметров и характеристик при проектировании и доводке ГТД;

– сложностью построения адекватных математических моделей, недостаточной глубиной познания и сложностью математического описания рабочего процесса двигателя;

– потребностью взаимной идентификации в процессе жизненного цикла ГТД математических моделей разного уровня, в том числе по результатам испытаний и контроля параметров двигателя в эксплуатации.

По существу задача идентификации является так называемой «обратной» задачей, когда вместо того, чтобы переписать алгоритм модели, с помощью внешнего Решателя (процессора) организутся подбор значений входных данных при заданных выходных. Такие задачи решаются вариационными методами, с использованием методов оптимизации, поскольку требуется свести к минимуму вектор «невязок» текущих и заданных значений выходных данных. Метод решения такой задачи определяется особенностями идентифицируемой модели (в какой компьютерной среде и как она реализована). В свое время профессором И. А. Кривошеевым была сформулирована концепция, реализованная затем в НИЛ САПР-Д УГАТУ в виде системы имитационного моделирования (СИМ) САМСТО. Она состоит в том, что в Решателе СИМ метод идентификации ИМ (имитационных моделей) положен в основу решения всех проектно-доводочных задач. Разработанная методика [2–4], позволяет усовершенствовать процесс идентификации имитационной сетевой модели двигателя, в том числе решать задачи *при недостатке экспериментальной информации* – путем последовательного изменения

Контактная информация: 8 (347) 273-09-44

Исследование выполнено при поддержке Министерства образования и науки Российской Федерации, соглашение № 14.B37.21.0423

в процессе идентификации структуры модели и привлечения дополнительной информации с учетом степени ее достоверности.

При идентификации модели по результатам испытаний обычно имеет место недостаточность номенклатуры измеряемых параметров. Прямая подстановка результатов испытаний (на одном из режимов) в модель делает решение задачи неоднозначным (остаются лишние степени свободы). На практике этот недостаток в экспериментальных данных восполняют за счет увеличения числа режимов двигателя, на которых производятся измерения, и вариантов сборок - когда испытывается двигатель с заменой сопел и т.д.

Естественный путь в этой ситуации - изменить систему моделирования математических моделей так, чтобы в модель можно было подставить сразу все экспериментальные значения  $Y_{p_2}(i)$  и  $X_{p_2}(i)$ , где  $i$  – номер режима (и сборки). Тогда Решателем СИМ будут подобраны значения свободных нережимных  $X_{\text{Hcso6}}$  параметров  $P_{\text{c}p06}$  (*i*). Из эксперимента могут быть известны и заданы некоторые нережимные параметры  $X_3$  и  $Y_3$ . Здесь использовано введенное выше понятие, что в модели  $Y = f(X)$  векторы

 $X$  и Y содержат режимные  $X_{n}$ ,  $Y_{n}$  и нережимные  $X_{\mu}$ ,  $Y_{\mu}$  параметры:  $X = X_{\rho} + X_{\mu}$   $Y = Y_{\rho} + Y_{\mu}$ . В данном случае их «режимная» часть  $X_n$ ,  $Y_n$  и их компоненты должны быть массивами переменной размерности  $N(N -$ число режимов и вариантов сборки). Но в СИМ САМСТО у СЭ (структурных элементов) в ИМ ГТД векторы Х и *Y* делятся на «потоковые»  $X_n$  и  $Y_n$  (обеспечивающие соблюдение законов сохранения) и «аддитивные»  $X_a$  и  $Y_a$  (обеспечивающие связи «потомков» с «предками» в рамках иерархии). При решении задач идентификации выделение «режимных» и «нережимных» параметров касается компонентов «аддитивных» векторов  $X_{\alpha}$  и  $Y_{\alpha}$ . В таком варианте в алгоритмах СЭ появляются циклы (до N), пользовательский интерфейс СИМ загромождается одноименными параметрами, различающимися номером режима (и сборки).

Другой путь - решение задачи на основе предложенной своеобразной трактовки принципа «наибольшего правдоподобия» с использованием разработанной с участием автора базовой версии СИМ ГТД (DVIGw) путем табуляции ПЗР (параметров, задающих режим) - для поочередного использования экспериментальных

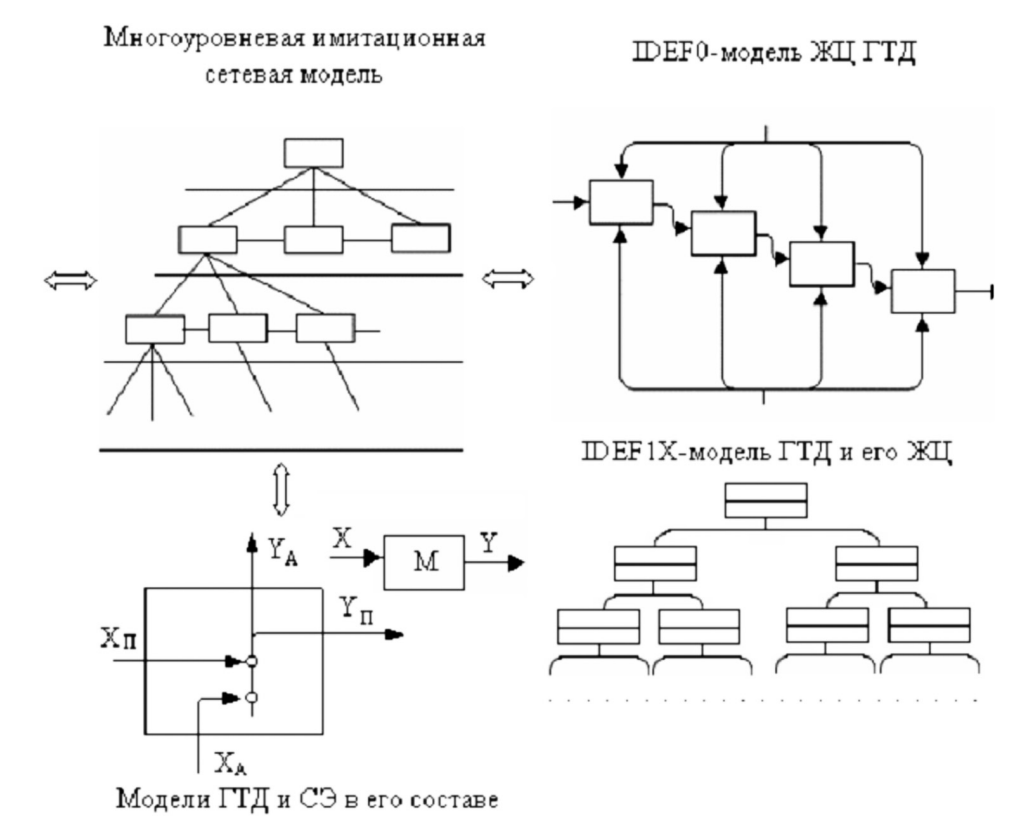

Рис. 1. Взаимная обусловленность моделей ГТД и соответствующего этапа его ЖЦ

значений по каждому режиму (и сборке) с подбором (Решателем) значений нережимных параметров и табуляцией значений параметров, для уменьшения степеней свободы. Полученные «сетки» затем анализируются на основе известных в теории ВРД, теории лопаточных машин зависимостей, характеристик аналогов и выбираются наиболее правдоподобные сочетания или «коридоры» для характеристик СЭ в составе идентифицируемой модели.

## ОСНОВНЫЕ ЭТАПЫ МЕТОДИКИ ИДЕНТИФИКАЦИИ ИМ ГТД

1. Приведение структуры модели в соответствие со структурой экспериментальной информации, поэтапное изменение модели в процессе идентификации. Основной проблемой при идентификации ИМ является недостаток экспериментальных данных, поскольку из-за трудностей препарирования ГТД замеряются сравнительно небольшое количество параметров. Поэтому предложено при решении задачи идентификации с использованием сетевой ИМ степень детализации модели (и структуру) приводить в соответствие с экспериментальной информацией, затем поэтапно изменять в процессе идентификации. При этом поэтапно, с учетом степени достоверности, привлекается дополнительная информация.

2. Анализ корректности задачи и формирование соответствующих промежуточных моделей. Предложен метод последовательного сужения своего рода «доверительного интервала» для каждого параметра (каждой характеристики узлов и двигателя) - последовательного умень-

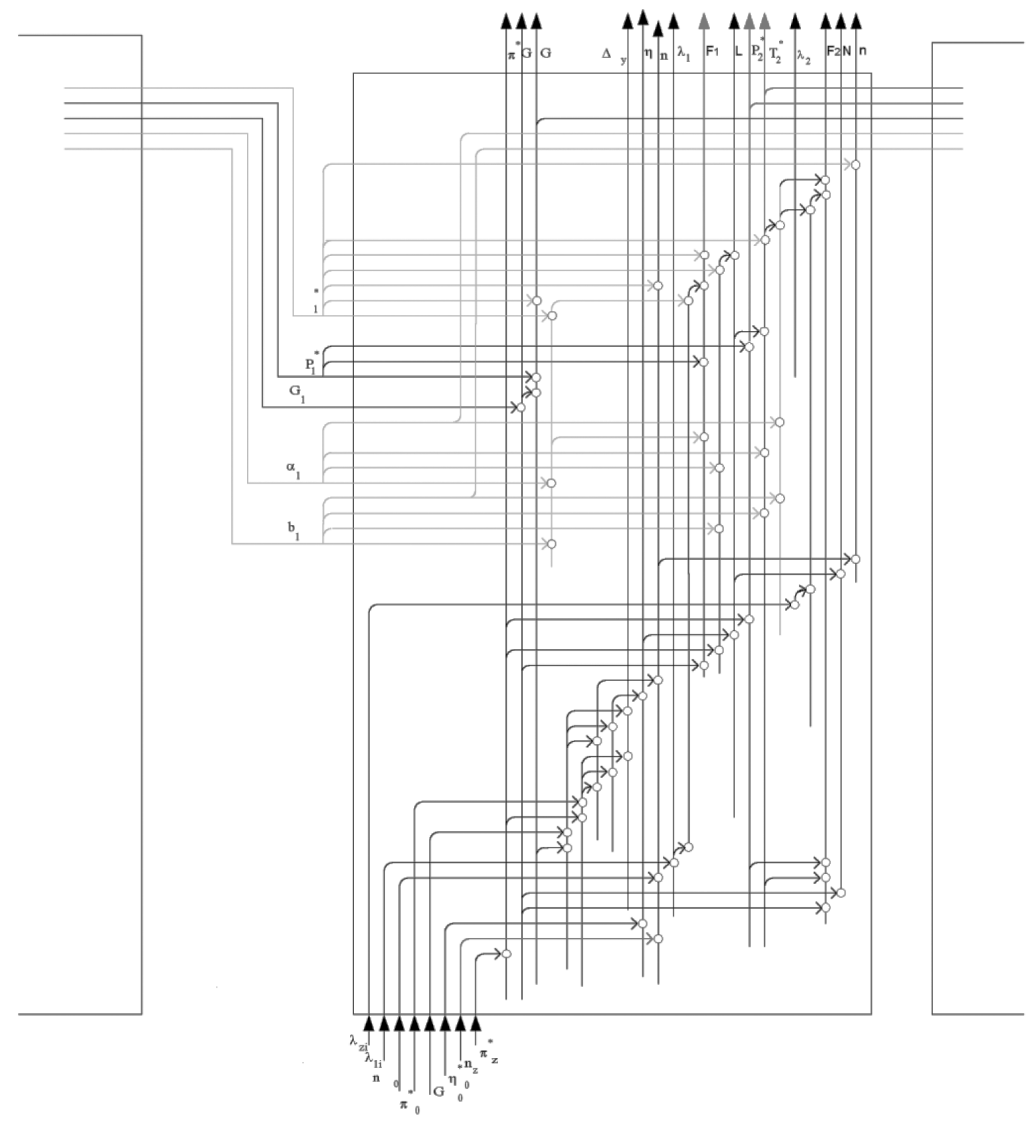

Рис. 2. Фрагмент сети, отражающий внутреннюю связь параметров в модели 2-вального ТРД (входное устройство-компрессор-камера сгорания)

шения степени неопределенности. При этом используются особенности сетевой ИМ ГТД в среде СИМ САМСТО. В процессе решения задачи выделяются фрагменты ИМ слева направо (модель последовательно наращивается в процессе идентификации). Анализ корректности задач, решаемых на каждом этапе идентификации, ведется методом «раскрашивания графа» с помощью сети, изображающей взаимосвязь параметров в модели в целом (рис. 1-2). Это позволяет на каждом этапе выделять фрагменты с наименьшей неопределенностью (наиболее окрашенные), формировать соответствующие промежуточные модели и залавать условия проведения идентификации. Формирование структуры модели производится в соответствии с имеющейся информацией, постановкой задачи и в соответствии с этапом идентификации.

3. Задание в имиташионной сетевой модели экспериментальных значений параметров и условий проведения идентификации (составление законов расчетов). Будем считать, что у модели (и у объекта) все входные параметры делятся на множество  $X_{n}$  (ПЗР – параметры, задающие режим и другие режимные входные параметры),  $X_{n}$  – нережимные (условно-постоянные) входные параметры,  $Y_n$  и  $Y_n$  - режимные и нережимные параметры, являющиеся выходными данными узлов модели двигателя. Нетрудно показать, что параметрической идентификации (определению значений) подлежат лишь нережимные параметры  $\,X_{\rm Hebo6}$  и  $Y_{\rm Hebo6}$  , которые в данной задаче оказались, не заданы (свободны), а заданные уточняются в процессе идентификации. Значения контролируемых режимных параметров  $X_{p_2}$  и  $Y_{p_3}$ при параметрической идентификации задаются в имитационной модели те же, что и в эксперименте. Кроме того, задаются значения нережимных  $X_{\text{H}_{3}}$  и  $Y_{\text{H}_{3}}$  параметров, которые контролируются в задаче (эксперименте). Соответственно по значениям У в этих же точках контролируется погрешность либо они используются для идентификации (поиска значений вектора  $X_{\text{Pceo6}}$ ,  $Y_{\text{Pceo6}}$ ,  $X_{\text{Hceo6}}$  $Y_{\text{He}56}$ ). Если в эксперименте замер параметров  $Y_{\text{p}}$ и  $X_n$  не полный (т.е. экспериментальные точки, характеризующие состояние модели и объекта в пространстве параметров модели, определены не полностью), то модель подгоняется под эксперимент - в ней выделяется часть (фрагмент) - с использованием сетевого представления - для которой значения параметров  $Y_n$  и  $X_n$  полностью определены (выделяется модель  $Y = F<sub>1</sub>(P, X)$ ).

Самый простой метод идентификации имитационной модели - получение значений вектора  $X_{\mu_i}$  при заданных  $X_{\mu_i}$  и  $Y_i$  для каждой  $i$ экспериментальной «точки» порознь. Затем полученные результаты осредняются по всем экспериментальным «точкам» и получается вектор  $X_{\text{H}_{\text{cm}}}$ , для которого все координаты

вычисляются, как 
$$
x_{Hcp} = \frac{\sum x_{Hi}}{n}
$$
. Далее модель

используется при заданном значении вектора  $X_{\text{tan}}$ .

4. Получение функций поправок для нережимных параметров и для характеристик. Первый шаг предлагаемой методики идентификации состоит во введении в модель функции поправок на параметры  $X_{\mu}$  или функции поправок для характеристики СЭ вида  $Y_{C3} = F(X_{P_{C3}}, X_{H_{C3}})$ , где функция поправок<br>  $\delta Y_{C3} = F(X_{P_{C3}}, X_{H_{C3}})$ . В этой функции относительные поправки для отдельных параметров,

$$
\delta y_i = \frac{y_i - y_{ixap}}{y_{ixap}}
$$

где  $y_i$  – фактическое (поправленное значение) конкретного параметра,  $Y_{ixap}$  - значение параметра по исходной характеристике.

Введение в модель такой функции дает возможность управления видом характеристики не только через параметры образмеривания (масштабный фактор), но и через деформацию этих характеристик. Для этого в отличие от осреднения

$$
x_{\text{Hep}} = \frac{n}{i} \sum_{i=1}^{n} x_{\text{Hi}} / n \quad ,
$$

мы сглаживаем полученные значения  $X_{Hi}$  по экспериментальным «точкам» (по МНК), задаваясь видом функции  $X_{\mu} = \Phi(X_{\nu})$ . Эта функция как дополнительная вводится в модель в целом (или в модели соответствующих СЭ) и тем самым дополняет ее (уточняет характеристику).

5. Введение в модель функций поправок и уточнение имеющихся характеристик. Полученные функции поправок вводятся в модель (в законе расчета). Номенклатура поправочных функций зависит от структуры модели на каждом этапе идентификации. Это позволяет производить расчет характеристик двигателя. Таким образом, модель дополняется и уточняется характеристиками узлов взятых априори (среднестатистических, по прототипу или аналогу).

6. Получение недостающих характеристик узлов. При идентификации модели двигателя в условиях недостатка экспериментальных данных приходится использовать типовые (среднестатистические) обезразмеренные параметризованные характеристики узлов или теоретические методы построения этих характеристик. В данной работе показано, что для всех узлов могут быть получены и использованы при идентификации типовые обезразмеренные характеристики узлов.

7. Последовательное включение в модель получаемых при идентификации зависимостей. Зависимости, получаемые на разных этапах идентификации, последовательно вводятся в идентифицируемую модель (в графическом, табличном или аналитическом виде в законе расчета модели). Для этого в системе DVIGw разработаны специальные средства. Они позволяют в результате проведения идентификации получать индивидуальную модель и проверять ее путем расчета дроссельных, высотно-скоростных, нагрузочных характеристик ГТУ.

8. Поочередный подбор значений параметров для выделенных групп, с чередованием их роли в задаче идентификации ИМ. Из-за недостатка регистрируемых в эксперименте параметров и необходимости использования данных на нескольких режимах предложено с использованием Решателя СИМ поочередно подбирать значения параметров выделенной группы, тогда как значения другой группы параметров, подлежащих определению, временно «замораживаются» на «верхнем», а затем на «нижнем» краях их диапазонов. По результатам очередной итерации «замораживаются» параметры первой группы и группы меняются ролями. Цикл повторяется до соблюдения условий - подобранные значения нережимных параметров минимально дрейфуют по режимам.

9. Дальнейшая автоматизация решения задачи реализуется с использованием тиражированной (по режимам) ИМ ГТД. ИМ одного и того же ГТД, каждая из которых моделирует его работу на отдельном режиме, обрабатывается Решателем СИМ как единая модель. Целостность модели соблюдается путем задания взаимозависимости нережимных параметров (пропускных способностей турбин, площади сопла и т.д.).

## РЕАЛИЗАНИЯ РАЗРАБОТАННОЙ **МЕТОДИКИ**

Реализация разработанной методики решения задач идентификации ИМ газотурбинных двигателей выполнена с помощью системы имитационного моделирования DVIGw, созданной в НИЛ САПР-Д УГАТУ с участием автора. При апробации методики использованы результаты испытаний конкретного экземпляра газо-генератора (ГГ) для газотурбинного привода (ГТП) энергоустановки ГТЭ-10/95 (на базе авиационного двигателя Р95Ш), предоставленных ФГУП «НПП «Мотор». Последовательно проведена идентификация в точке, идентификация по серии измерений на разных режимах и идентификация с учетом точности измерений и погрешностей дополнительно привлекаемых данных. При этом получены поправочные функции для параметров образмеривания априорно взятых характеристик - обезразмеренных среднестатистических для данного типа двигателя, а также полученных для турбин, (рис. 3-4) на основе предложенного метода, а также для камеры сгорания и сопла. Это позволило выявить индивидуальные характеристики узлов - входного устройства, КНД, КВД, ТВД, ТНД, камеры сгорания и реактивного сопла, а также двигателя в целом.

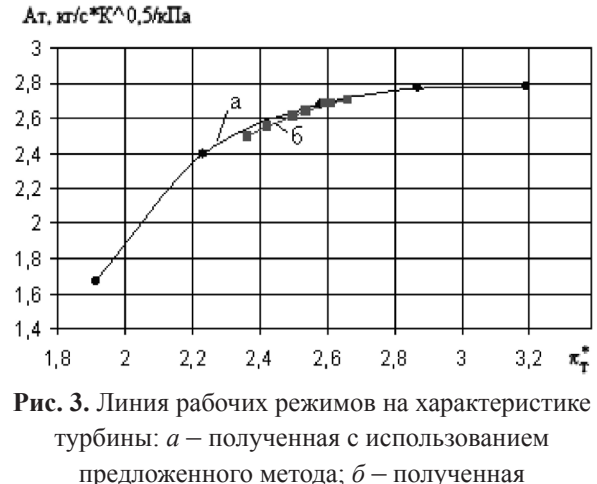

при идентификации модели в среде DVIGw

Сопоставлены исходные модели двигателя до проведения идентификации в системе DVIGw с результатами моделирования по уже идентифицированной (в НПП «Мотор») модели в системе ГРАД и с результатами испытаний (рис. 5) ГТП. Сравнение результатов свидетельствует об эффективности предложенного метода идентификации. Показаны возможности параметрической

и структурной идентификации, рассмотрены перспективы развития предложенной методики.

## ОСНОВНЫЕ РЕЗУЛЬТАТЫ И ВЫВОЛЫ

1. Разработана методика поэтапного формирования моделей авиационных ГТД путем согласования структуры модели с номенклатурой проектных и экспериментальных данных. последовательного изменения структуры на основе получаемых результатов, упорядоченного привлечения дополнительной информации с учетом степени ее достоверности позволяет получать индивидуальные модели требуемой степени адекватности, использовать их при проектировании, доводке, контроле технического состояния в эксплуатации.

2. Лля решения залач при нелостатке проектной и экспериментальной информации в разработанной методике идентификации предложены:  $\bullet$ способ представления параметризованных

характеристик узлов и ГТД в целом;

• алгоритм получения характеристик турбины (и ее каскадов) на основе предложенного метода ее аппроксимации;

• алгоритм получения для конкретного изделия характеристик узлов и двигателя в целом на основе анализа изменения на разных режимах параметров «образмеривания» априорно взятых (по прототипу, аналогу) характеристик;

итерационный способ получения и выбора единственного решения задачи идентификации на основе принципа наибольшего правдоподобия.

3. Предложена CASE-технология формализованного представления взаимосвязи параметров в моделях структурных элементов и в модели ГТД в целом, которая позволяет анализировать корректность проектных и идентификационных задач, определять последовательность идентификации, выделяя фрагменты с наименьшей неопределенностью; учитывать при проектировании и доводке ГТД характер взаимного влияния параметров.

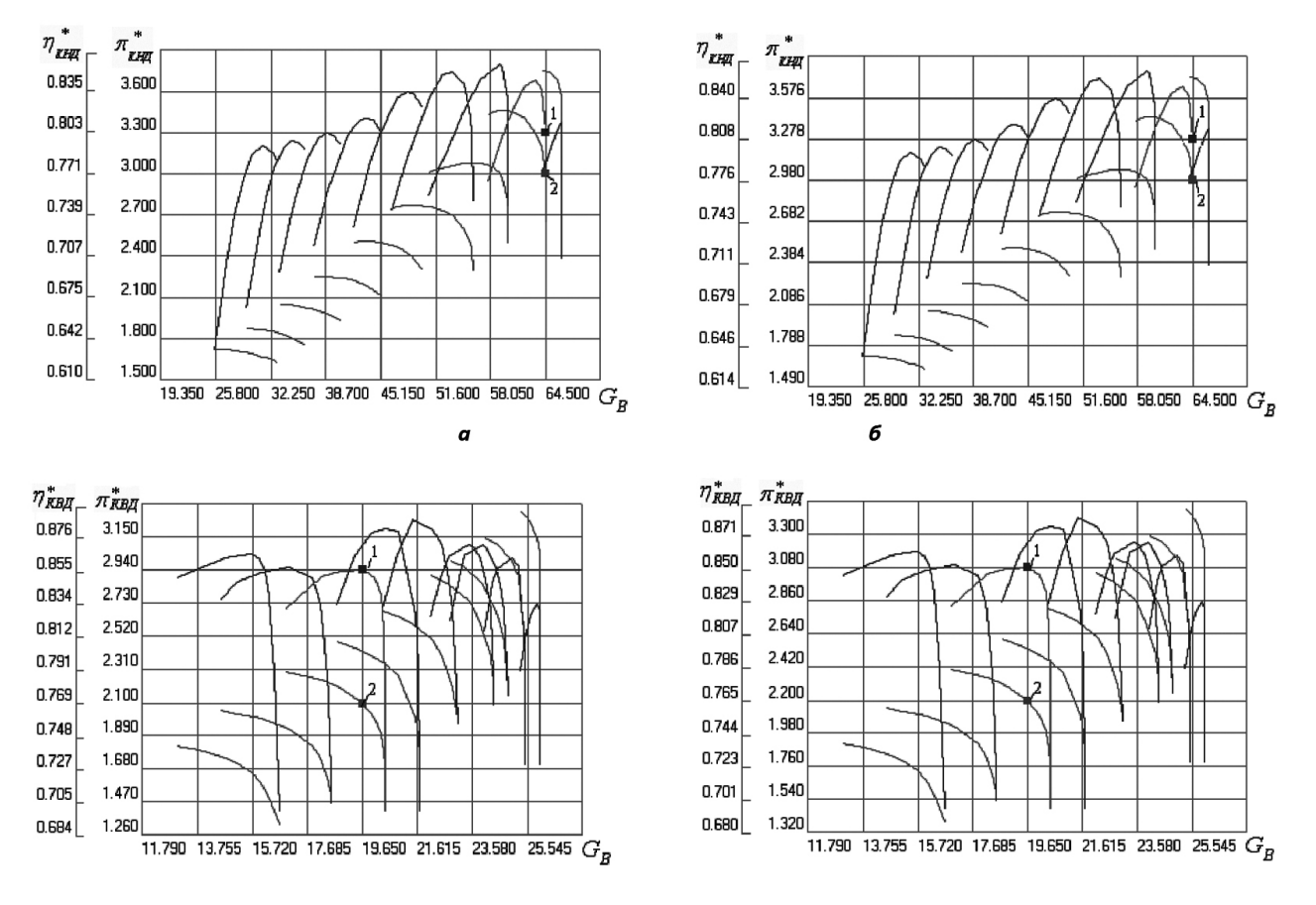

Рис. 4. Идентифицированные в первой и третьей итерации характеристики КНД (а) и КВД (б) с первоначальными и уточненными параметрами образмеривания

$$
(1 - \eta_{\nu o}^* \mu 2 - \pi_{\nu o}^*)
$$

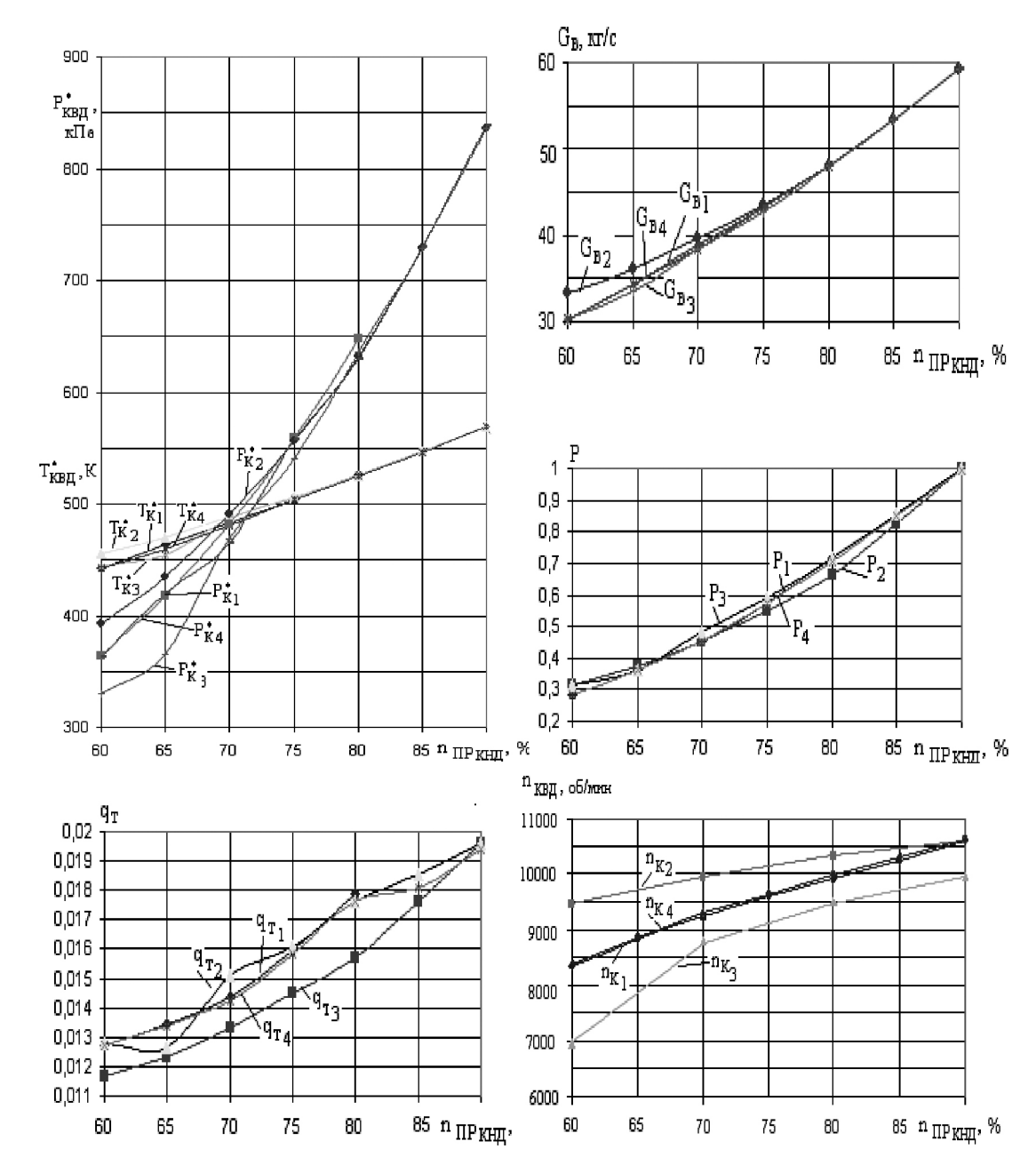

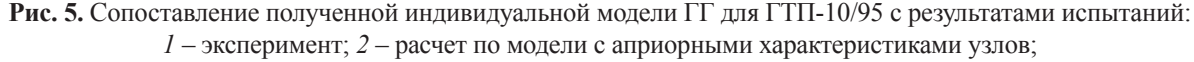

*3* – расчет по модели после уточнения характеристик КВД, КС, РС;

*4* – расчет по модели после уточнения характеристик КВД, КНД, КС, РС

4. Разработаны системы моделирования ГТД, позволяющие:

• решать задачи идентификации при проектировании, доводке и эксплуатации с использованием имитационных моделей;

• решать задачи идентификации имитаци-онных сетевых моделей ГТД с учетом погрешностей экспериментальных данных (на основе анализа каналов измерений, спектров разброса результатов измерений);

• решать проектно-доводочные задачи с учетом допусков, накладываемых на параметры, степени достоверности входных данных и погрешности результатов моделирования;

5. Разработаны методы и средства, позволяющие формировать и эффективно использовать на каждом этапе жизненного цикла ГТД соответствующие имитационные сетевые модели и за счет этого сократить издержки и повысить качество разработки авиационных двигателей и энергоустановок.

6. Апробация разработанной методики произведена путем идентификации модели конкретного экземпляра газогенератора газотурбинного привода ГТЭ-10/95 (на основе двигателя Р95Ш) по результатам его испытаний на разных режимах, в составе разных сборок.

7. Результаты предложенных методик и алгоритмов внедрены в ФГУП «НПП «Мотор», а также в учебном процессе УГАТУ и СГАУ.

8. На основе полученных результатов и анализа эффективности разработанной методики сформулированы практические рекомендации по ее применению в различных проектнодоводочных ситуациях.

### **СПИСОК ЛИТЕРАТУРЫ**

1. **Кривошеев И. А., Горюнов И. М., Иванова О. Н.** Методология формирования и использования в процессе ЖЦ изделия имитационных сетевых моделей // Мат. междунар. НТК «Инфомационные технологии в науке, образовании и промышленности». Т. 1. Архангельск: Соломбальская типография, 2005. С. 17–21.

2. **Иванова О. Н.** Повышение эффективности идентификации имитационной модели по результатам испытаний // Проблемы современного машиностроения: мат. всеросс. молодеж. науч.-техн. конф.

Уфа: УГАТУ, 2004. С. 22.

3. **Кривошеев И. А., Иванова О. Н., Горюнов И. М.** Использование средств имитационного сетевого моделирования ГТД на этапе идентификации моделей по результатам испытаний // Вестник УГАТУ. 2005. Т. 6. С. 65–75.

4. **Кривошеев И. А., Кожинов Д. Г., Иванова О. Н.** Решение задач идентификации, проектирования и управления с использованием сетевых имитационных моделей // Сб. тр. МНТК «Бородино». М.: МАИ, 2004. С. 75–80.

### **ОБ АВТОРАХ**

**Кривошеев Игорь Александрович**, проф. каф. авиационных двигателей. Дипл. инженер-механик (УГАТУ, 1976). Д-р техн. наук по тепловым двигателям ЛА. Иссл. в обл. информационных технологий в двигателестроении.

**Иванова Ольга Николаевна**, доц. кафедры прикладной гидромеханики. Дипл. магистр (УГАТУ, 2000). Канд. техн. наук по тепловым двигателям (УГАТУ, 2006). Иссл. в обл. имитационного моделирования, идентификации, учета стохастичности при моделировании и в САПР, соавтор системы моделирования ГТД DVIG.